Doc No. :PT-HMOC-OPS-FOP-6001-OPS-OAH Fop Issue : 3.0<br>
Issue Date: 3.0<br>
13/04/10 Issue Date:

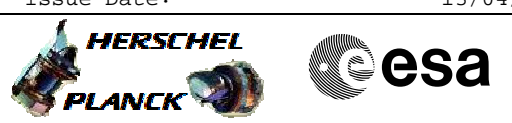

### SPIRE-CP-SMEC-INIT-P File: H\_COP\_SPI\_SMIP.xls Author: L.Lucas-hp

# **Procedure Summary**

#### **Objectives**

The purpose of this procedure is to initialise the SPIRE SMEC

Based on procedure: SPIRE-CP-SMEC-INIT-P (v4)

#### **Summary of Constraints**

n/a

### **Spacecraft Configuration**

**Start of Procedure**

SMEC\_ON

**End of Procedure**

SMEC\_INIT

#### **Reference File(s)**

**Input Command Sequences**

**Output Command Sequences** HCSSMIP

# **Referenced Displays**

**ANDs GRDs SLDs** ZAZ90999 SA\_1\_559 ZAZ94999

# **Configuration Control Information**

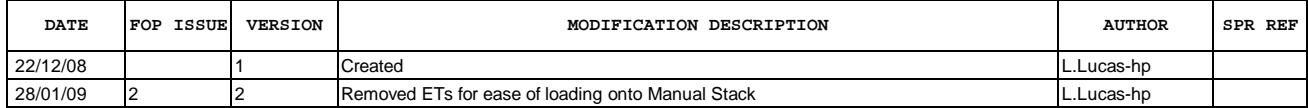

 SPIRE-CP-SMEC-INIT-P File: H\_COP\_SPI\_SMIP.xls Author: L.Lucas-hp

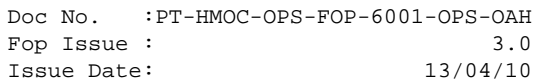

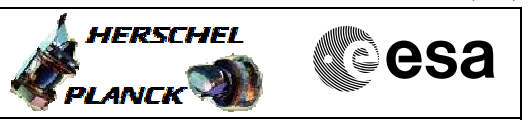

**Procedure Flowchart Overview**

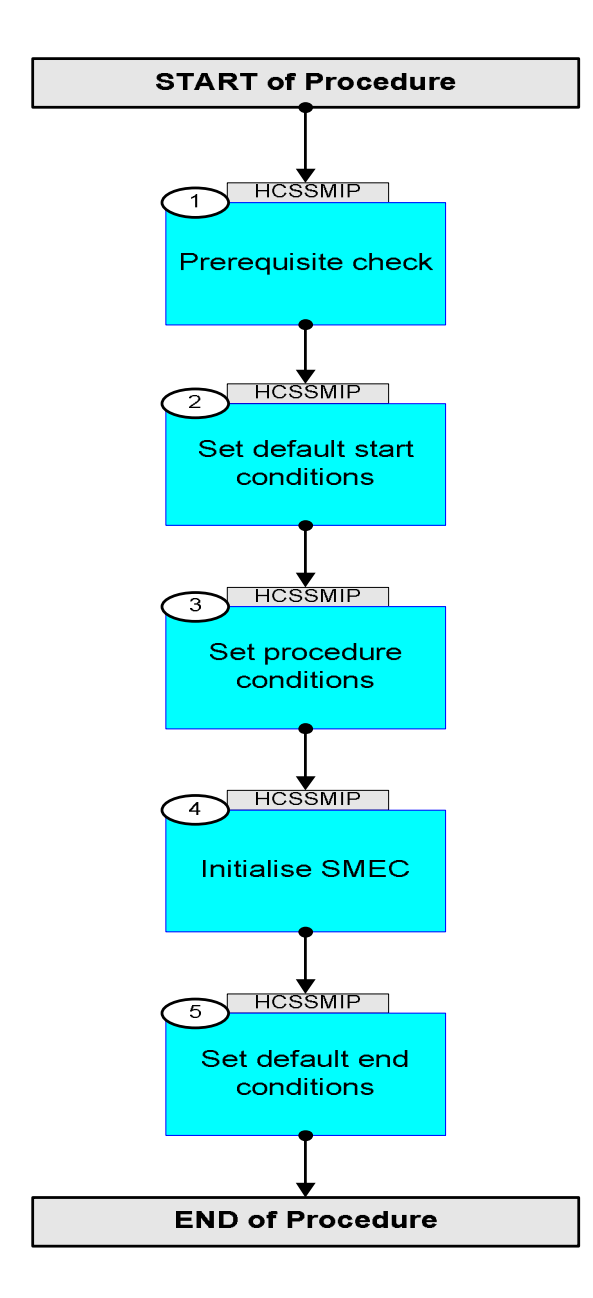

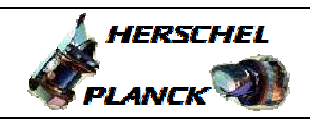

**esa** 

**Step No. Time Activity/Remarks TC/TLM Display/ Branch Beginning of Procedure** TC Seq. Name :HCSSMIP (SMEC\_INIT) TimeTag Type: Y Sub Schedule ID: 1 Prerequisite check Next Step: 2 1.1 HSC/ICC input <u> The Communication of the Communication of the Communication of the Communication of the Communication of the Co</u> Verify that the HSC has supplied a valid OBSID value: **OBS\_ID** = 0xnnnn nnnn 2 Set default start conditions Next Step: 3 Note that a **TM(5,1)** packet [New\_Step\_Report] is generated after each of the following SET\_OBS\_STEP telecommands  $ET=+$ UT=+00.00.00 SET OBS STEP  **SET\_OBS\_STEP** Command Parameter(s) : **COBSERVATION\_STEP** SPO3N500 Subsch. ID : 370 Det. descr. : SET OBSERVATION STEP **SC003500 0 <hex>**   $E^T = +$ UT=+00.00.01 SET BBID  **SET\_BBID** Command Parameter(s) : **BUILDING\_BLOCK\_ID SP01N500** Subsch. ID : 370 Det. descr. : SET BUILDING BLOCK IDENTIFIER **SC001500 80010001 <hex>**  Verify Telemetry **BBFULLTYPE SM2LN500 = ClearObs** AND=ZAZ90999  $ET=+$  $UT=+00.00.00$ SET\_OBS\_STEP  **SET\_OBS\_STEP** Command Parameter(s) : **COBSERVATION\_STEP SPO3N500** Subsch. ID : 370 Det. descr. : SET OBSERVATION STEP **SC003500** 1 <hex>

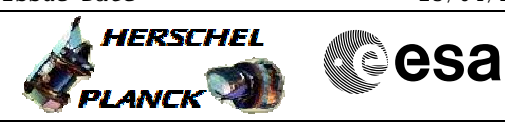

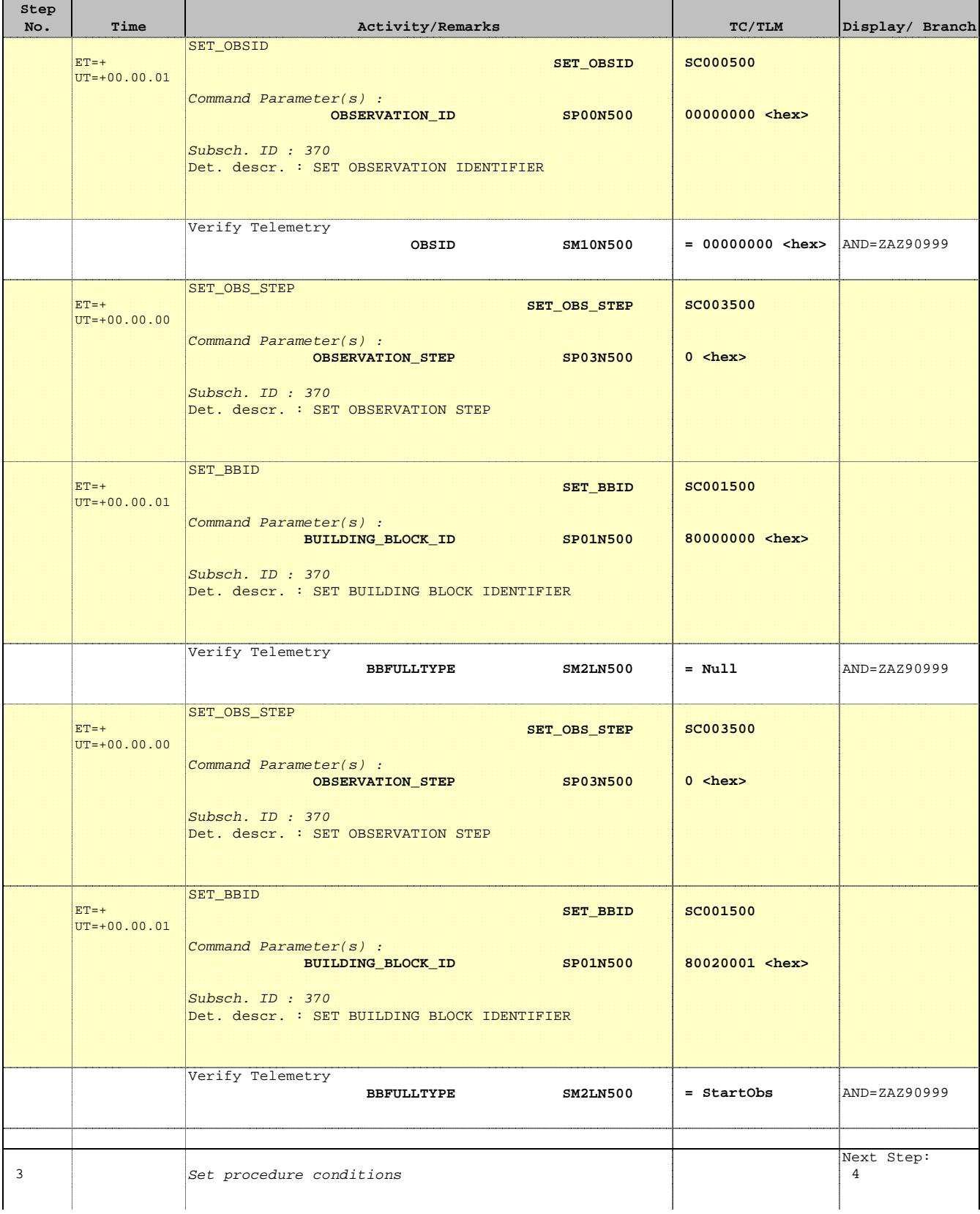

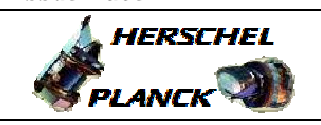

**CSA** 

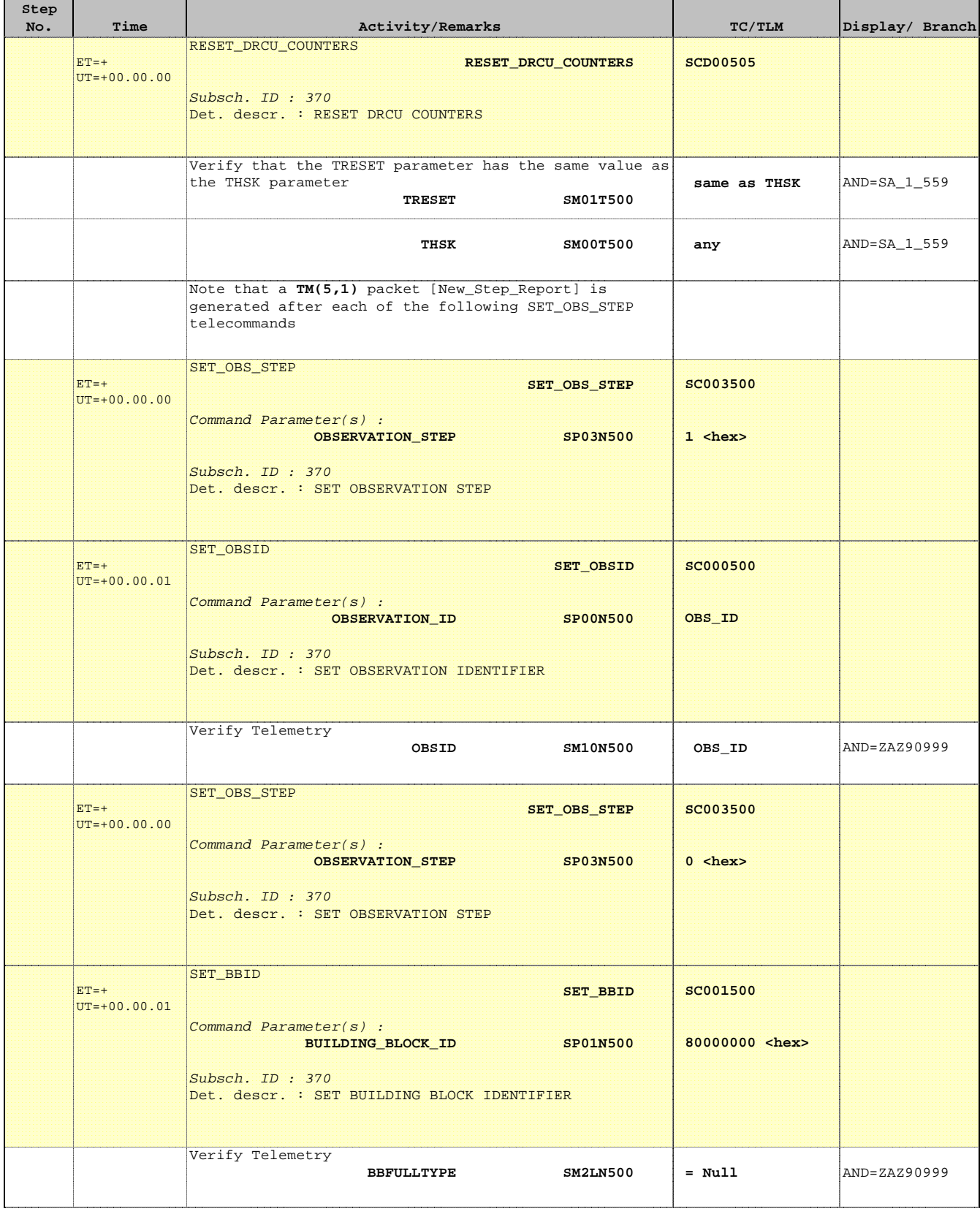

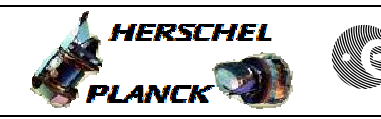

**CSA** 

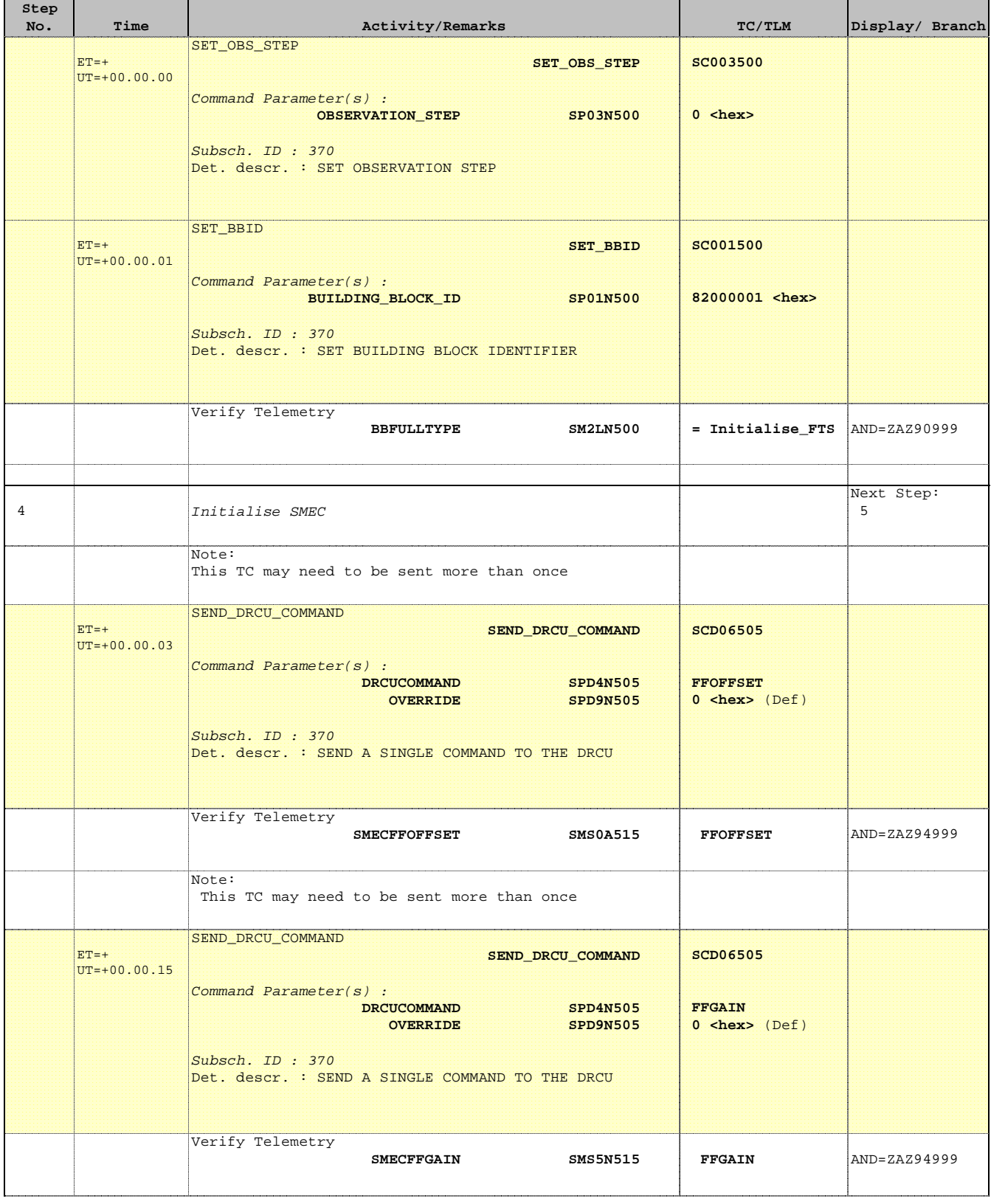

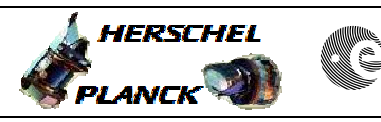

**CSA** 

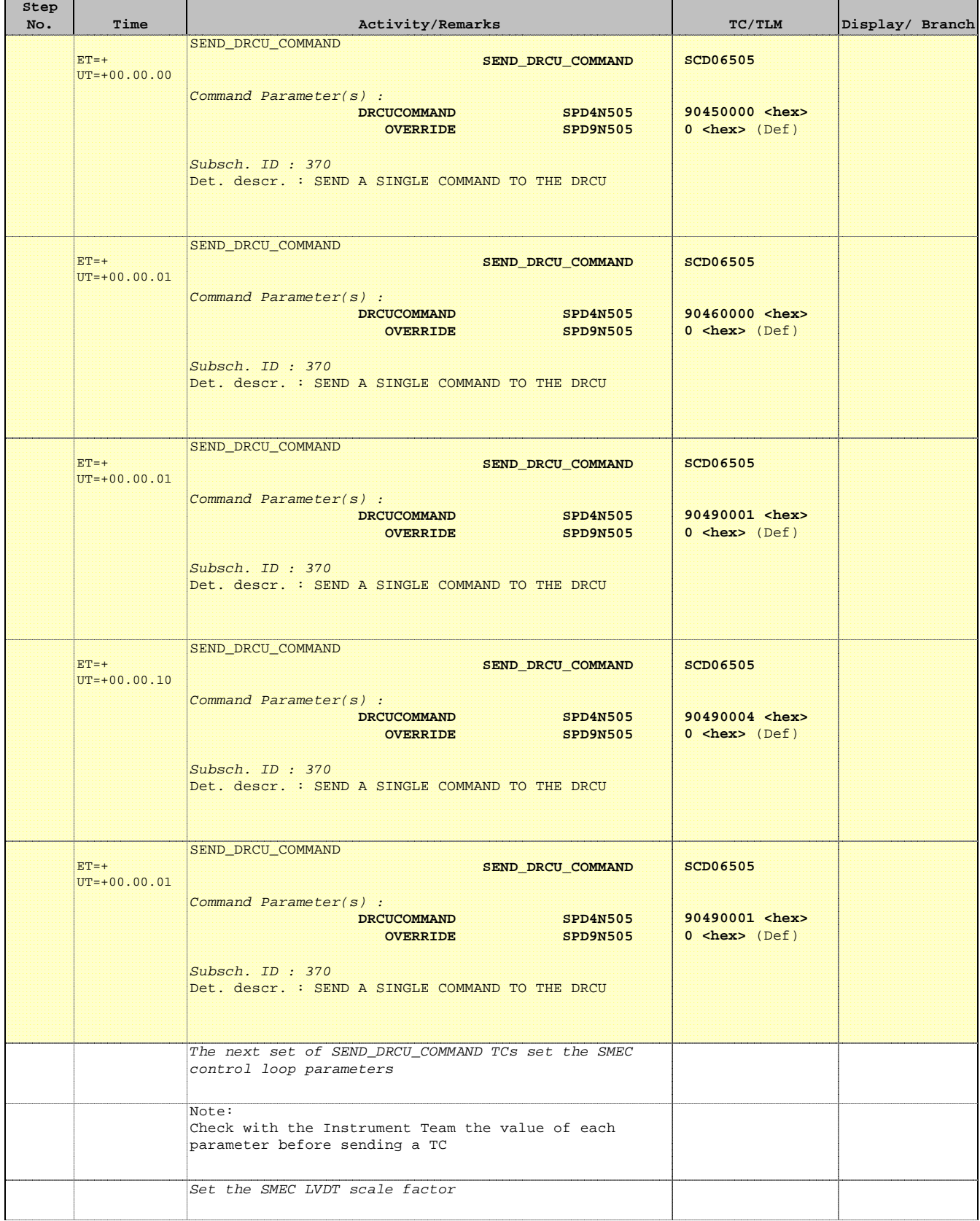

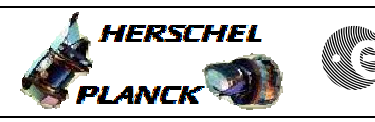

**CSA** 

### SPIRE-CP-SMEC-INIT-P File: H\_COP\_SPI\_SMIP.xls Author: L.Lucas-hp

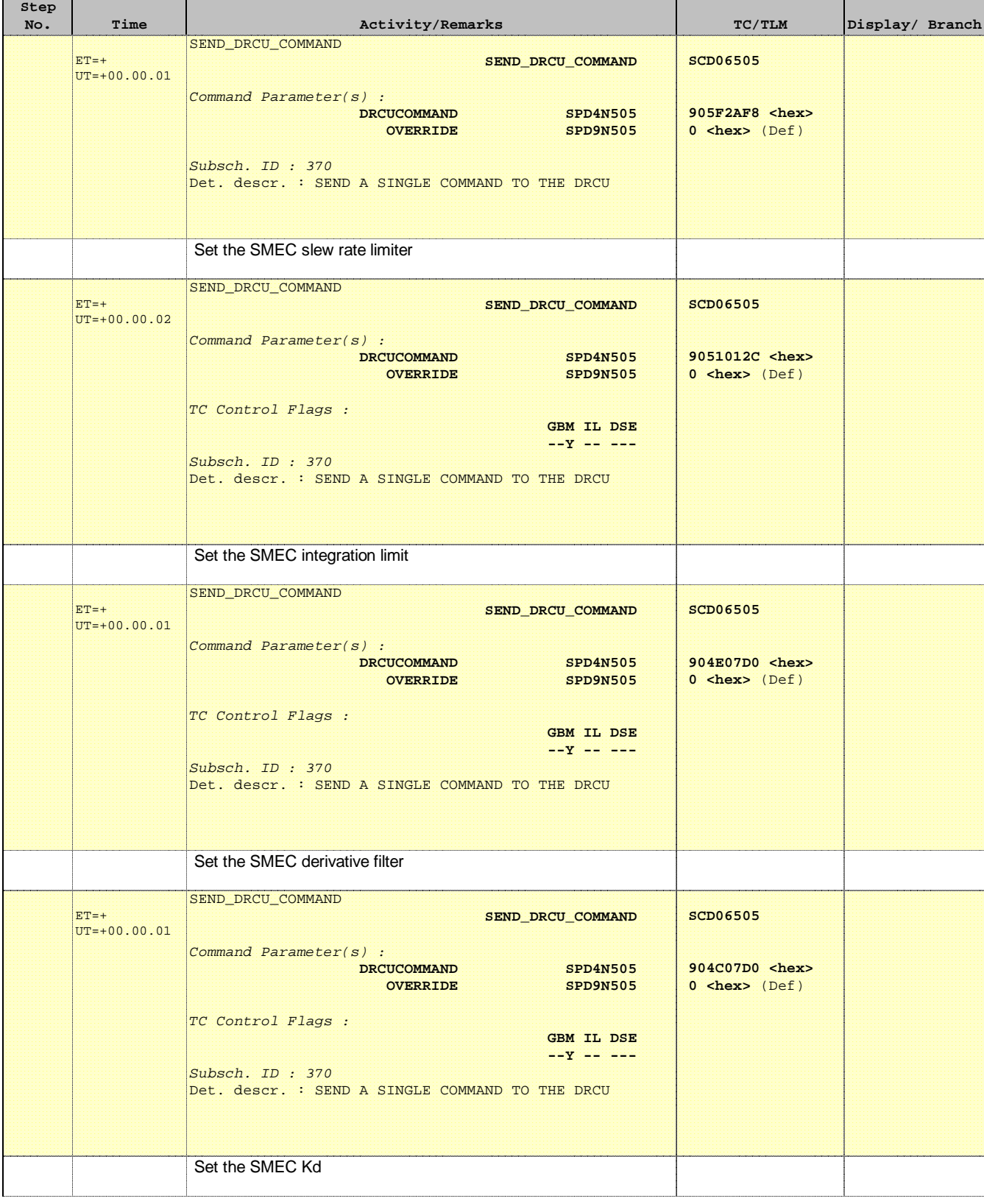

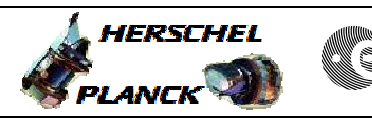

**CSA** 

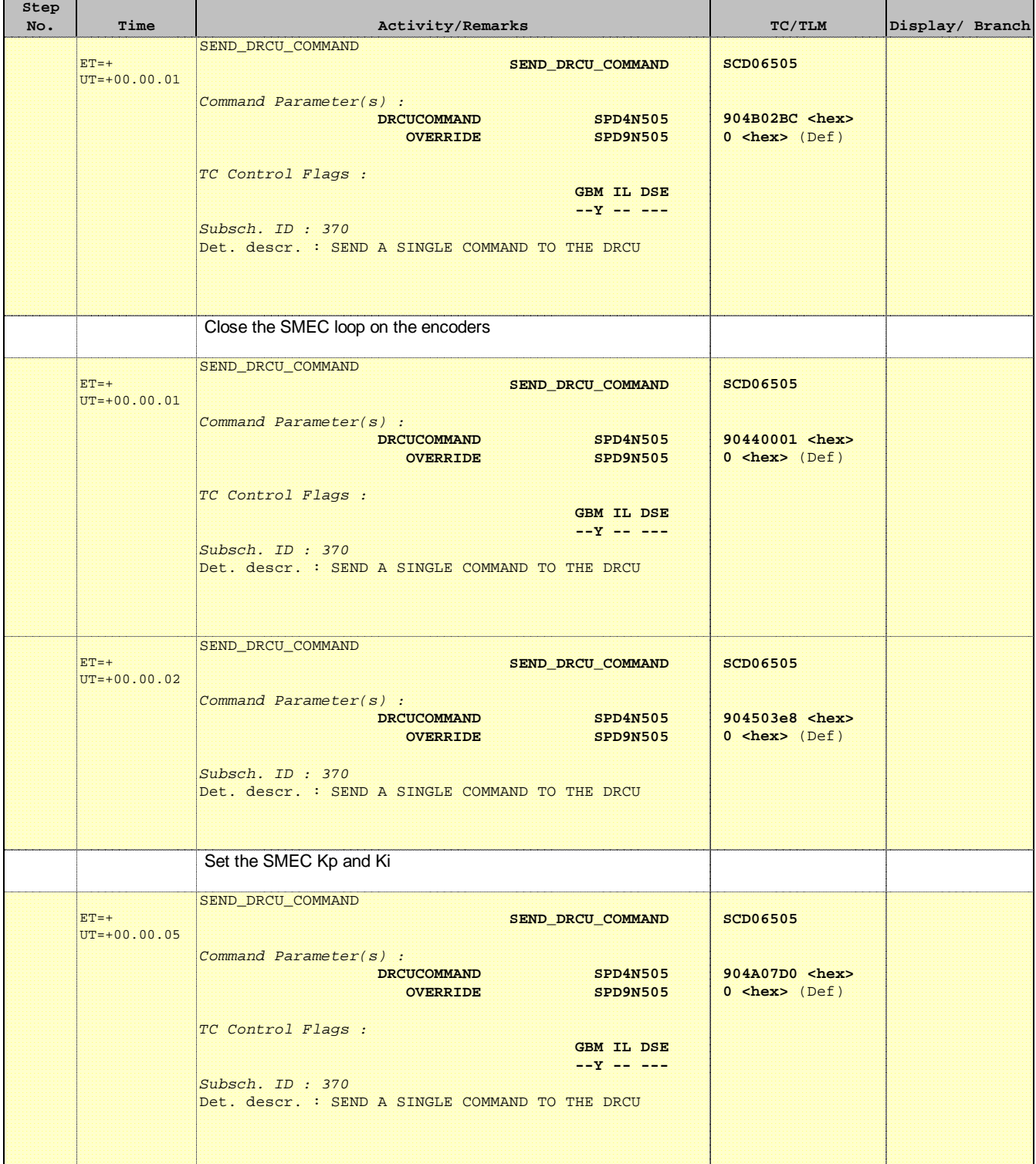

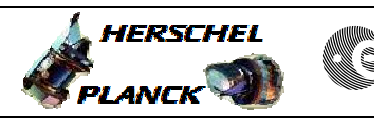

**CSA** 

 SPIRE-CP-SMEC-INIT-P File: H\_COP\_SPI\_SMIP.xls Author: L.Lucas-hp

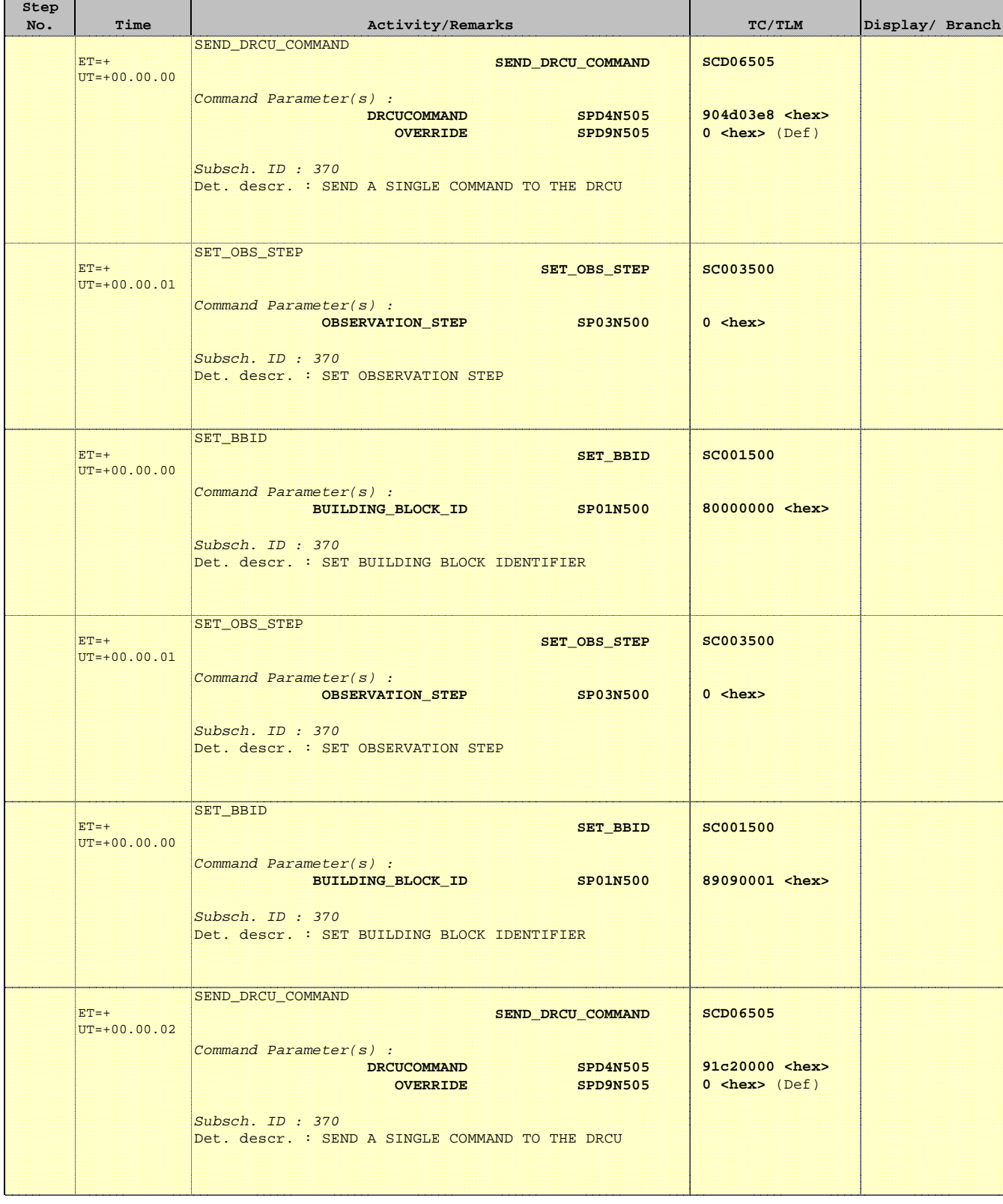

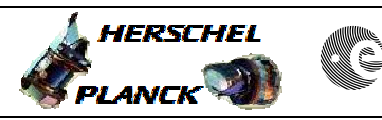

**CSA** 

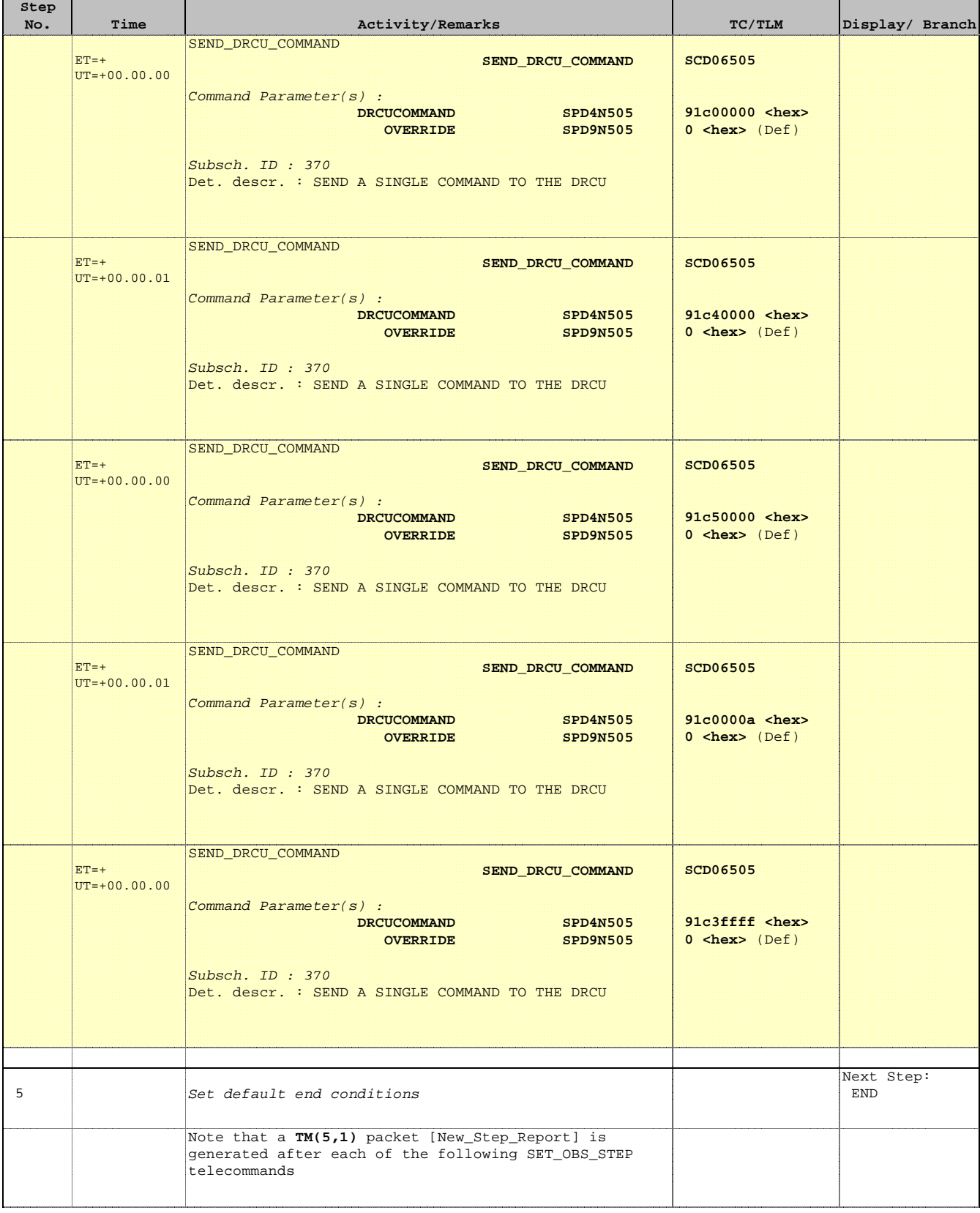

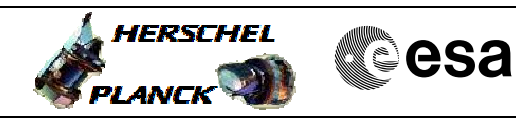

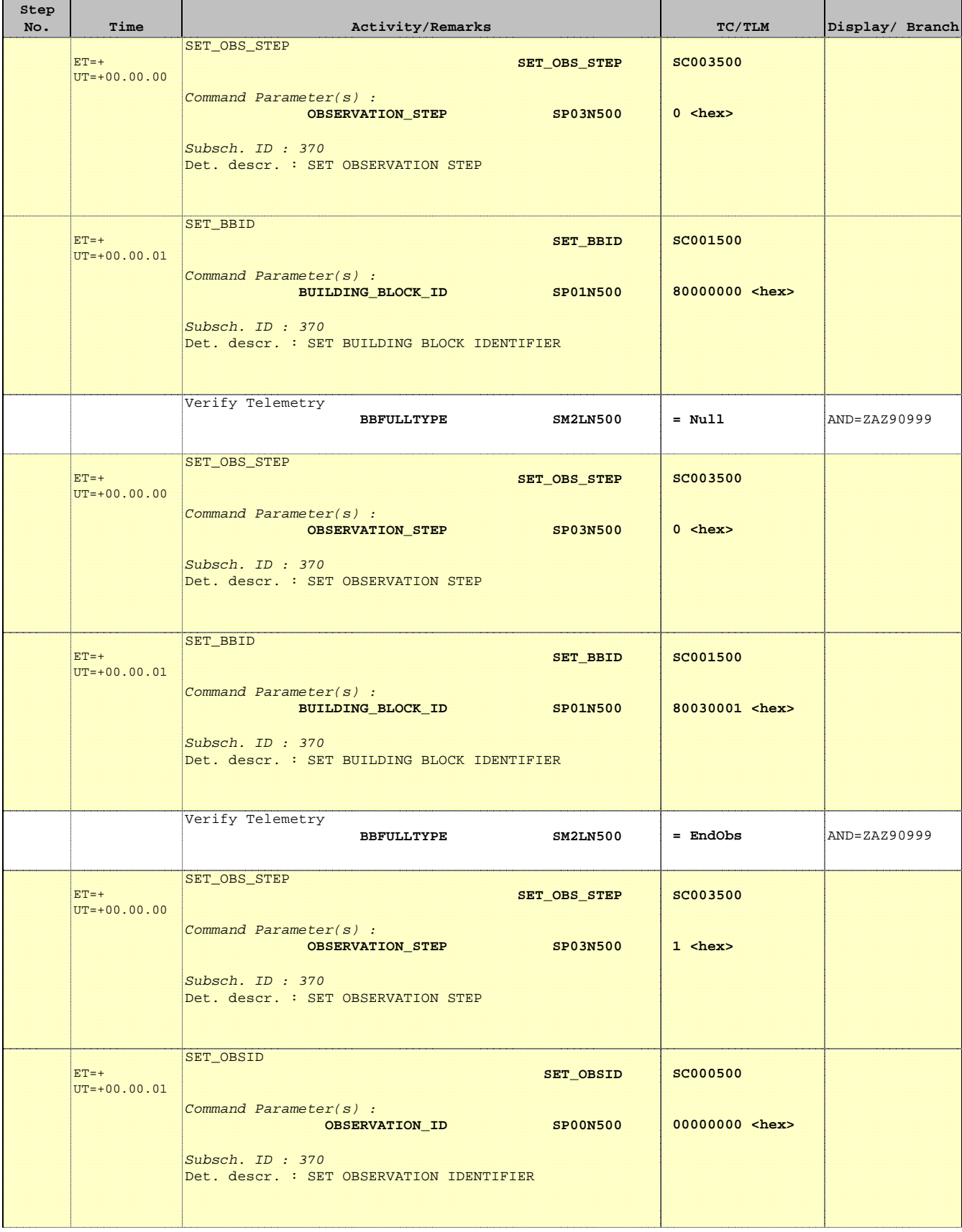

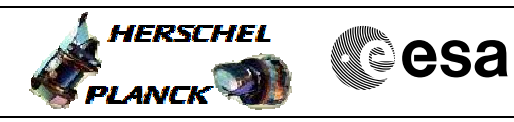

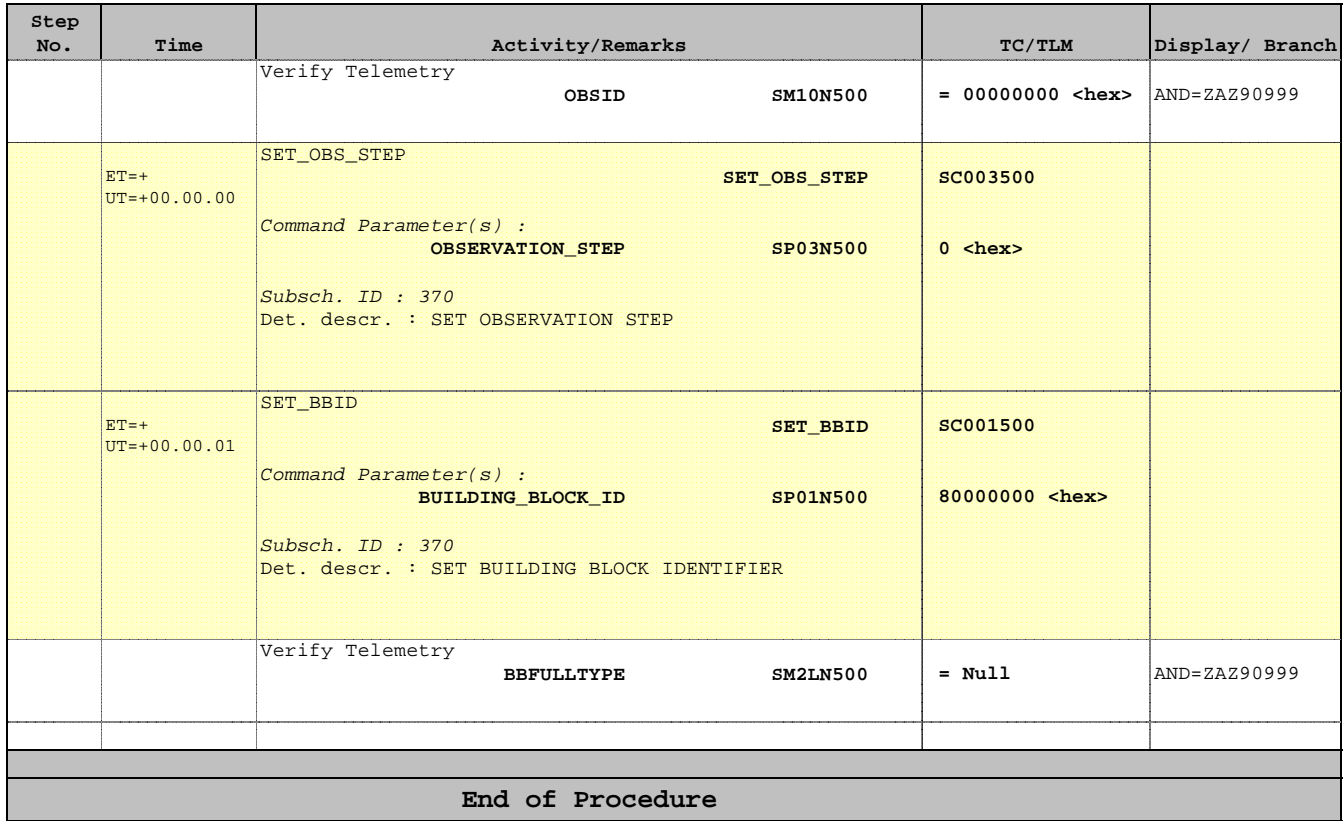